# Inhaltsverzeichnis

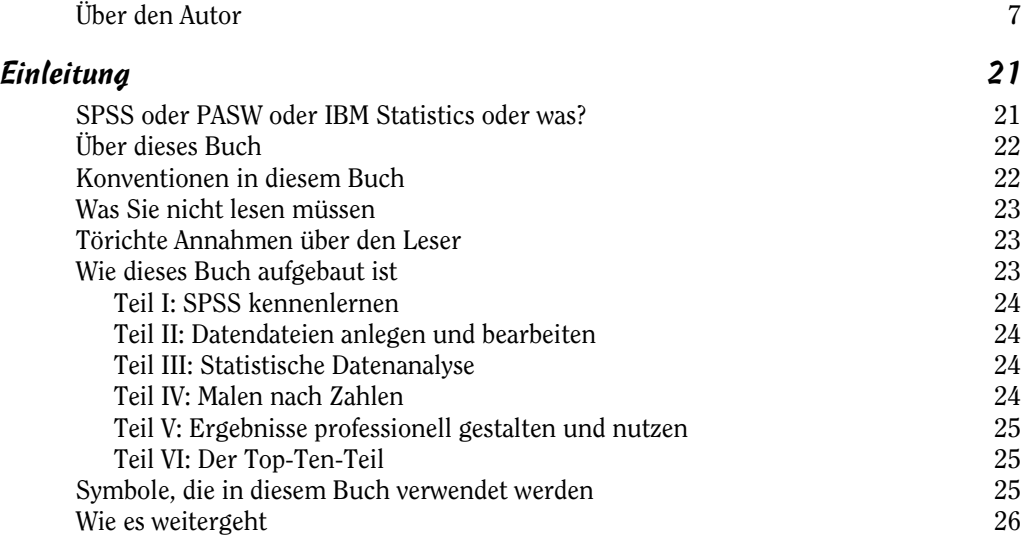

### Teil I SPSS kennenlernen 27

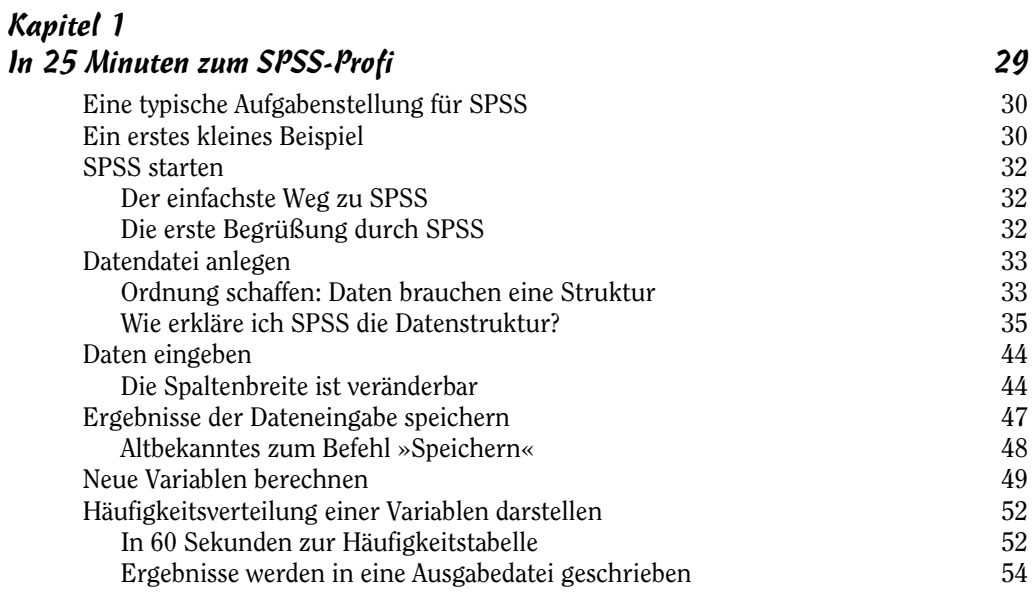

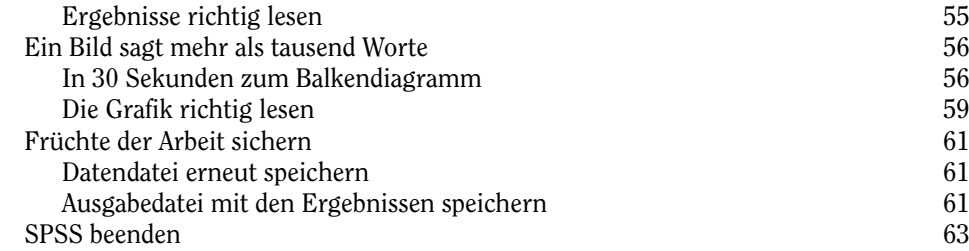

#### Kapitel 2 Heimisch werden bei SPSS

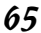

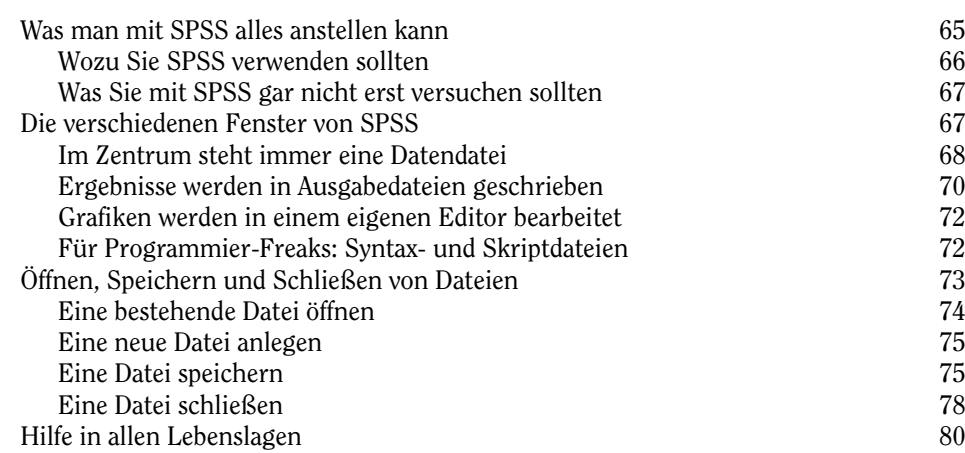

#### Teil II

## Die Basis jeder Analyse – Datendateien anlegen und bearbeiten <sup>81</sup>

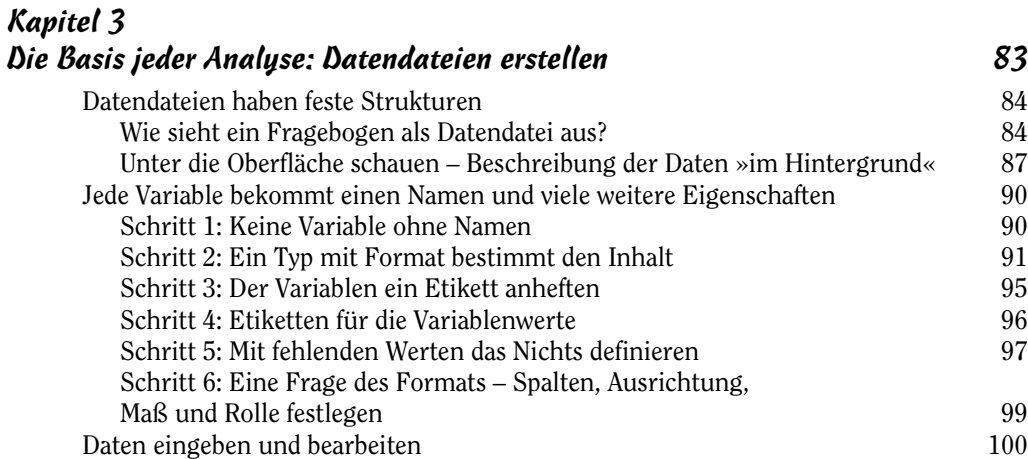

 $\sim$  12  $\sim$  12  $\sim$ 

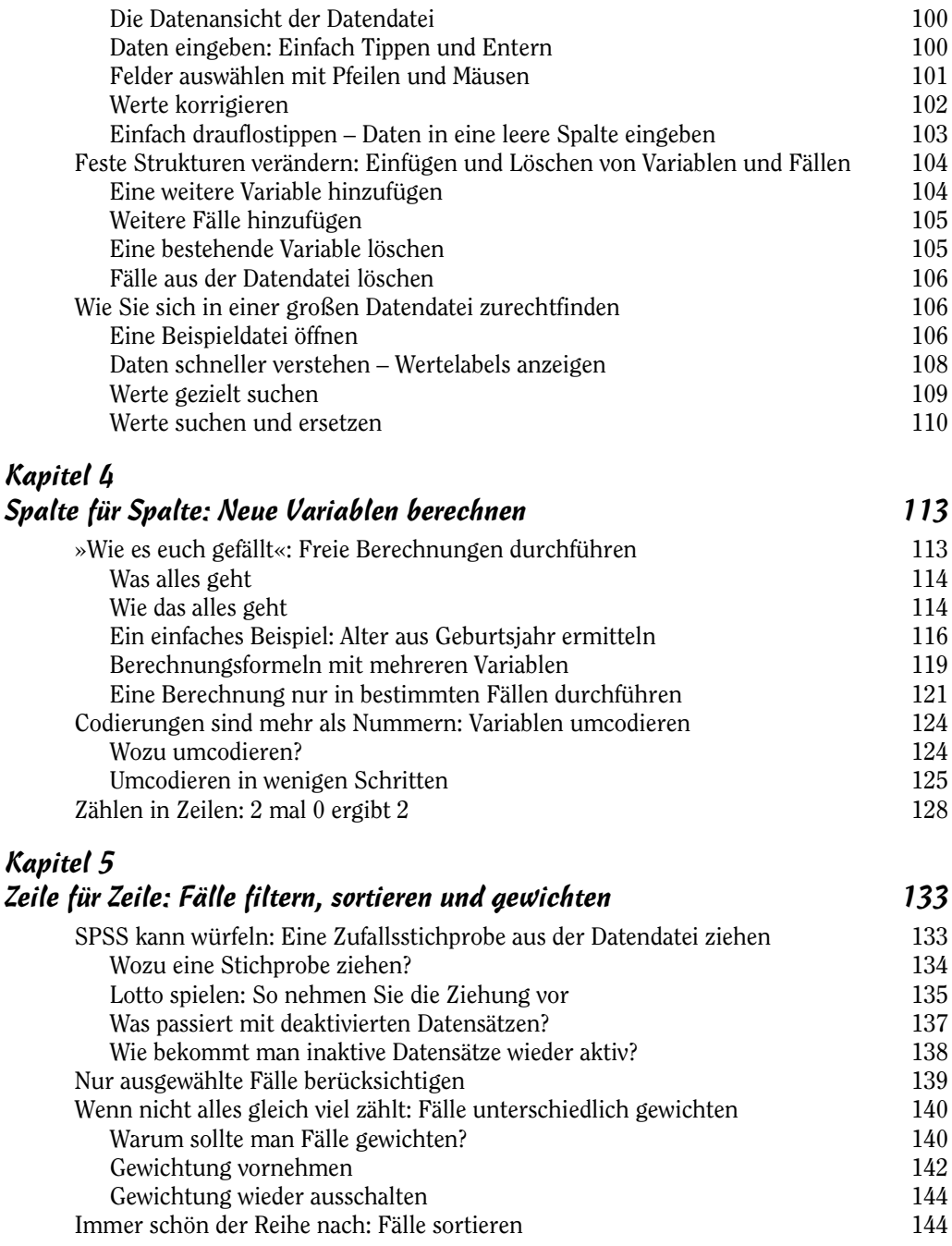

×

 $\blacktriangleright$ 

and the control of the control of

**Contract Contract** 

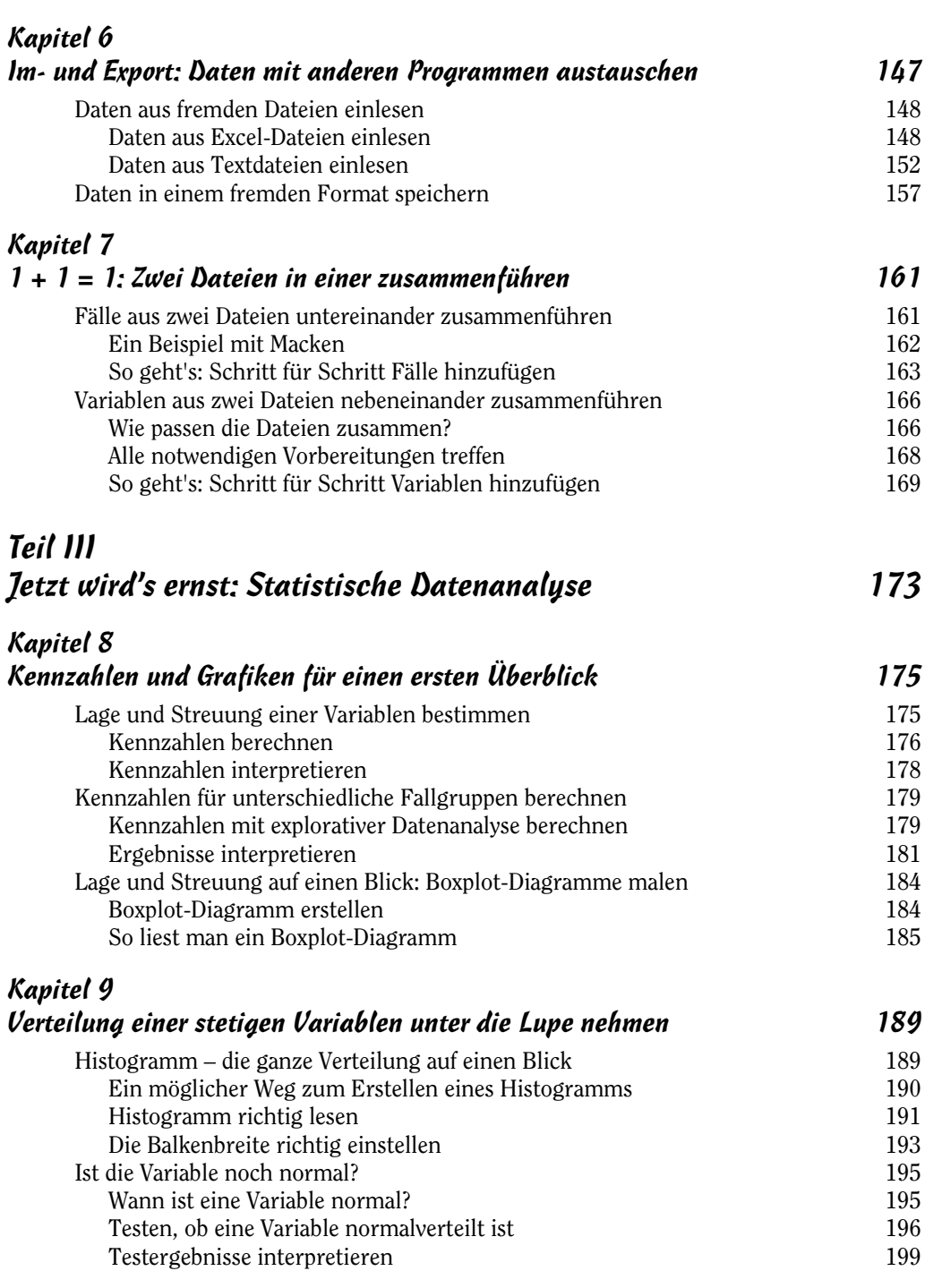

 $\sim$  14

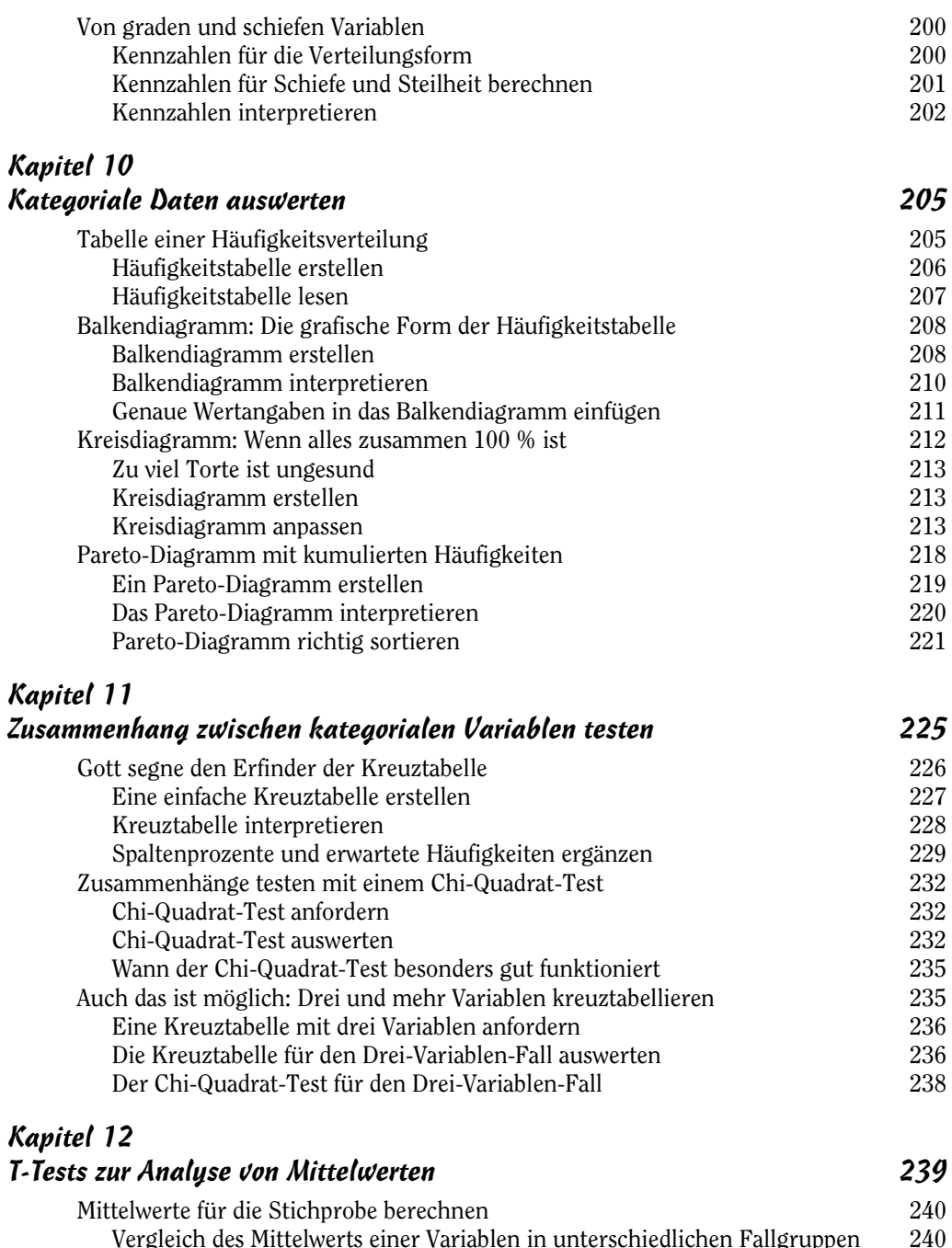

Ergebnistabelle der Mittelwerte 242

 $\sim$  15

**`** i. ٠

![](_page_5_Picture_405.jpeg)

![](_page_6_Picture_476.jpeg)

m.

![](_page_7_Picture_450.jpeg)

![](_page_8_Picture_457.jpeg)

m.

 $\blacktriangleright$ 

the control of the control of the

**Contract Contract** 

![](_page_9_Picture_240.jpeg)

#### Stichwortverzeichnis 439